# Functional Programming

- Functional programming is defined by:
	- <sup>l</sup> Programs exclusively consist of recursive definitions of functions
	- $\bullet$  Everything is a value no statements allowed
		- $\bullet$  We do allow:
			- **Function definition statements**  $\mathbf{C}$
			- Let statements for giving names to expressions
			- Return statements
	- <sup>l</sup> Declarative approach to data via the use of pattern matching.
	- Functions as first-class citizens
		- This gives rise to higher-order programming.
- $\bullet$  Functional Asteroid is called with '-F' switch
	- asteroid –F <program>

# The Factorial Revisited

### • Let's start with something simple: Factorial

```
-- factorial with if-stmt
 \overline{2}\mathcal{L}function fact with n do
       if n == 1 do
 \Delta5
          return 1.
 6
      else
          return n * fact(n-1).
 \overline{7}8
      end
 \bigcircend
10
     assert(fact(3) == 6).
11
```
The problem is that if statements are not supported in the functional programming paradigm – they do not compute a value!

```
lutz$ asteroid -F fact-stmt.ast
error: fact-stmt.ast: 4: if statement is not supported in functional mode
lutz
```
# The Factorial Revisited

### • Let's rewrite this so everything is a value

We use a conditional expression to compute the return value

```
function fact with n do
\mathcal{R}return 1 if n=1 else n*fact(n-1).
   end
```
-- factorial with if-exp

```
assert(fact(3) == 6).
```
 $\overline{2}$ 

6

Since functions are only allowed to compute return values there is no need for the explicit 'return'.

```
-- factorial with if-exp
```

```
function fact with n do
  1 if n == 1 else n * fact(n-1).
end
```

```
assert(fact(3) == 6).
```

```
[lutz$ asteroid -F fact-exp.ast
lutz
```
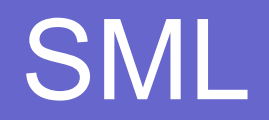

- SML is one of the classic functional languages next to Lisp.
- A web-based implementation of SML is available here,
	- **https://sosml.org**

#### Asteroid

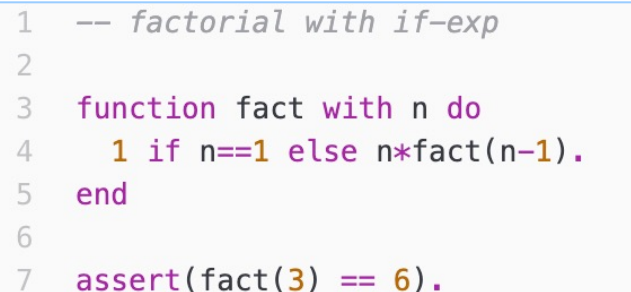

SML $(*$  factorial using if expression  $*)$ fun fact  $n = if n=1 then 1 else n*fact(n-1);$  $fact(3) = 6;$ 

# Lists: Listsum

- Let's see how functional programming works with lists
	- Remember: no loops!
	- Everything has to be done with recursion
- **Program: Assume we are given a list of** integer values, sum all the integer values on the list. E.g.  $[1,2,3] \Rightarrow 6$
- We need to use recursion.
	- Base case
	- Recursive step

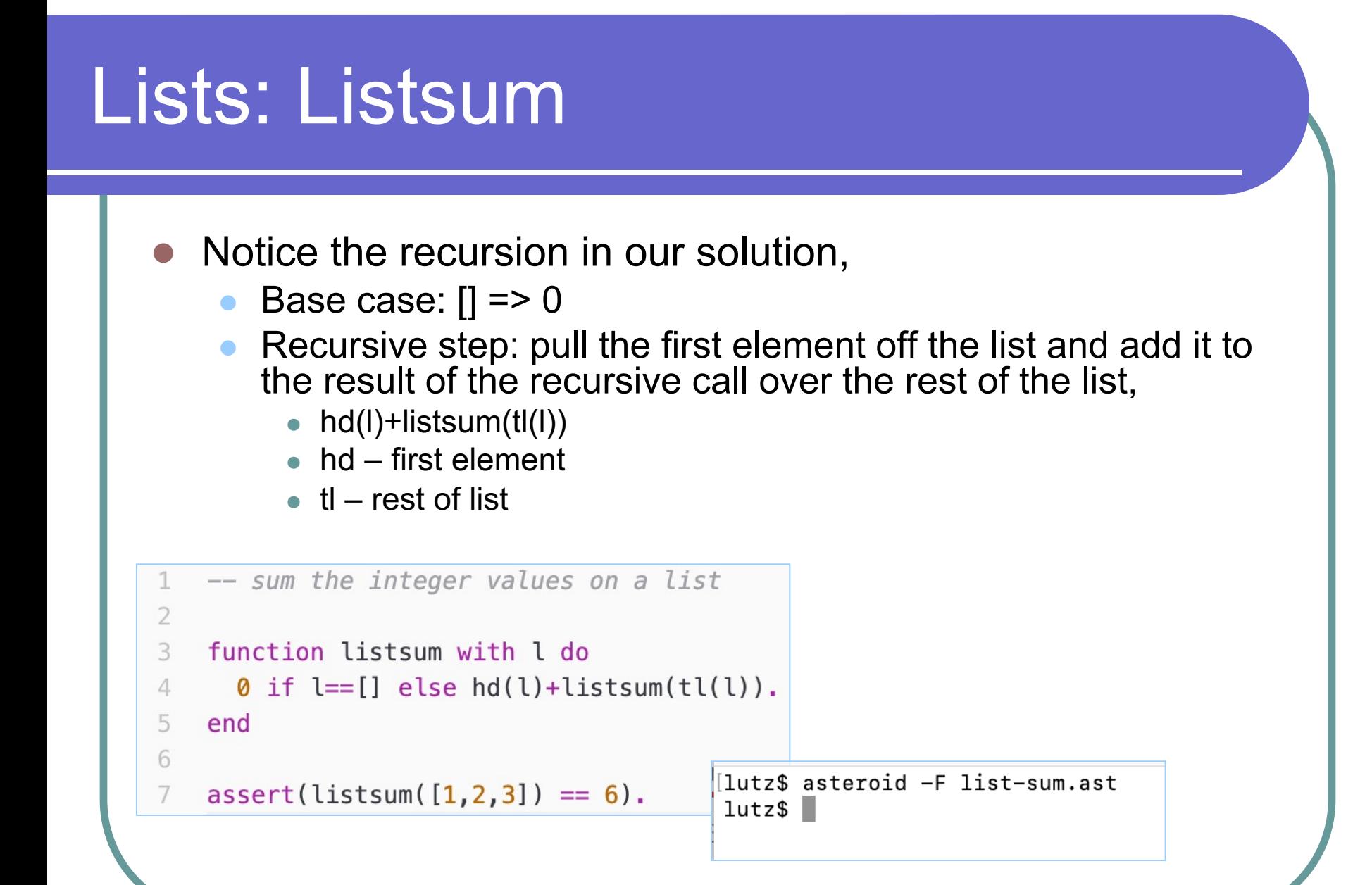

# **SML & Listsum**

#### Asteroid

 $\overline{2}$ 3

5

6

7

```
-- sum the integer values on a list
   function listsum with 1 do
   \theta if l==[] else hd(l)+listsum(tl(l)).
\Deltaend
   assert(listsum([1,2,3]) == 6).SML
                (* sum integer values on a list *)fun listsum l = if l=[ then 0 else hd(l)+listsum(tl(1));
               listsum([1,2,3]) = 6;
```
## Class Exercise

• Write a program that given a list will count the number of elements on the list.

• E.g.  $[1,2,3] \Rightarrow 3$ , and  $[$ ] => 0

• Write a program that given a list of integer values **will return a list** where each value on the list is double the value of the original value.

• E.g.  $[1,2,3]$  =>  $[2,4,6]$ , and  $[1 = > 1]$ 

• All programs need to be written in functional Asteroid and need to be run with the '-F' flag in place.

# Multi-Dispatch

- Since most functional programs consist of recursive functions all these functions will have a top-level 'if-else' expression to deal with the base vs recursive step.
- That style of programming gets tiring very fast and the code is not very readable.
- The solution: Multi-Dispatch
	- Introduce one function body for each of the steps.

# Multi-Dispatch

#### Instead of this…

```
-- factorial with if-exp
\overline{2}function fact with n do
3
    1 if n == 1 else n * fact(n-1).
\Delta5
    end
6
    assert(fact(3) == 6).
\overline{7}
```
#### Do this…

```
-- factorial with multi-dispatch
 \overline{2}3
     function fact
       with 1 do - function argument == 1
 \overline{4}5
          \mathbf{1}with n do -- function argument =/= 1
 6
 \overline{7}n*fact(n-1).
 8
     end
 \circ10
    assert(fact(3) == 6).
```
Advantage: implicit testing or pattern matching of the function arguments!

# Multi-Dispatch: SML

#### Instead of this… \* factorial using if expression \*) fun fact  $n = if n=1 then 1 else n*fact(n-1);$  $fact(3) = 6;$

#### Do this…

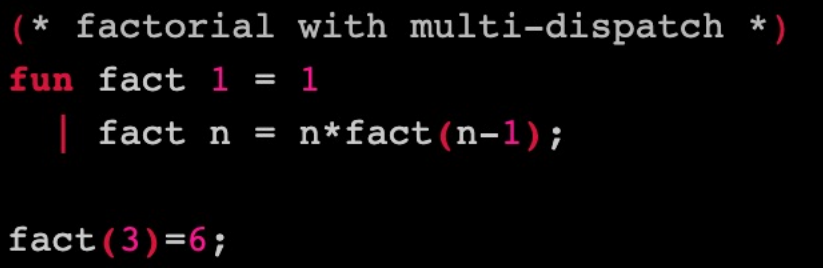

# Multi-Dispatch

#### Instead of this…

```
-- sum the integer values on a list
\overline{2}function listsum with 1 do
3
    \theta if l==[] else hd(l)+listsum(tl(l)).
\overline{4}end
5
6
```

```
assert(listsum([1,2,3]) == 6).
```
Notice that we can pattern match on the structure of a list: E.g. [ ]

#### Do this…

```
-- sum the integer values on a list
 \overline{2}3
     function listsum
 \overline{4}with [] do
 \overline{2}\boldsymbol{\mathsf{\Omega}}6
        with 1 do
 \overline{7}hd(1)+listsum(t1)).
 8
        end
 Qassert(listsum([1,2,3]) == 6).10
```
# Pattern Matching

- In programming values have structure
	- Lists are comprised of a sequence of elements
	- Pairs are made up of two ordered values: first component and second component
	- Integers are single values without a decimal part
- In pattern matching we state the expected structure of a value as a pattern possibly with variables
	- If the pattern matches the expected value, then we say that the pattern-match was successful, and variables will be bound to parts of the value that they matched.
	- Example:  $(a,b)$  ←  $(1,2)$  with a=1 and b=2
	- **Example:**  $1 \leftarrow 1$
	- Example:  $x \leftarrow 3$  with  $x=3$

Instead of using 'hd' and 'tl' we can use pattern matching with the head-tail pattern '[ h | t ]'.

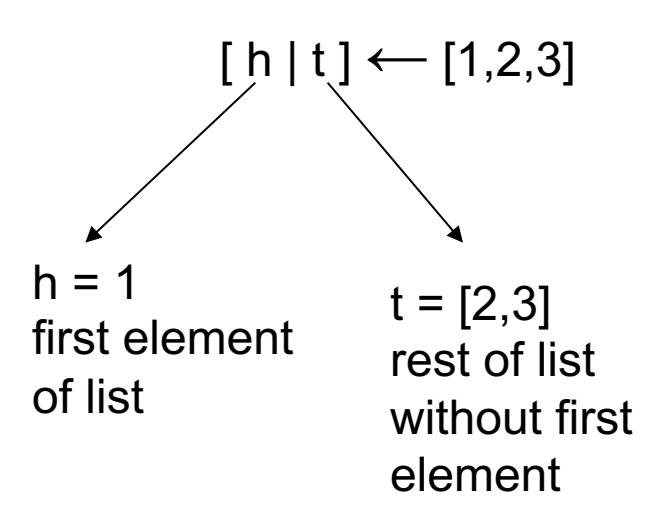

### • In listsum the head-tail pattern takes care of the analysis of the list!

#### Instead of this...

```
-- sum the integer values on a list
 \overline{2}3
     function listsum
     with [] do
 \overline{4}5
           \boldsymbol{\mathsf{\Omega}}with l do
 6
           hd(1)+listsum(t1)).
        end
 8
 \circassert(listsum([1,2,3]) == 6).10
```
#### $Do this...$

```
-- sum the integer values on a list
 1
 \overline{2}3
    function listsum
       with [] do
\overline{4}5
          0
       with [h|t] do
 6
          h+listsum(t).
 \overline{7}8
       end
 Qassert(listsum([1,2,3]) == 6).
10
```
- $\bullet$  The hallmark of this multi-dispatch approach is that the interpreter does a lot of work for you for free:
	- $\bullet$  It executes the body that matches the function argument
	- $\bullet$  If the head-tail pattern matches the function argument it instantiates the first element in variable h and the rest of the list in variable t.

```
-- sum the integer values on a list
 \overline{2}function listsum
 3
        with [] do
 \overline{4}5
            \boldsymbol{\mathsf{\Omega}}with [h|t] do
 6
            h+listsum(t).
 \overline{7}8
         end
 \circassert(listsum([1, 2, 3]) == 6).
10
```
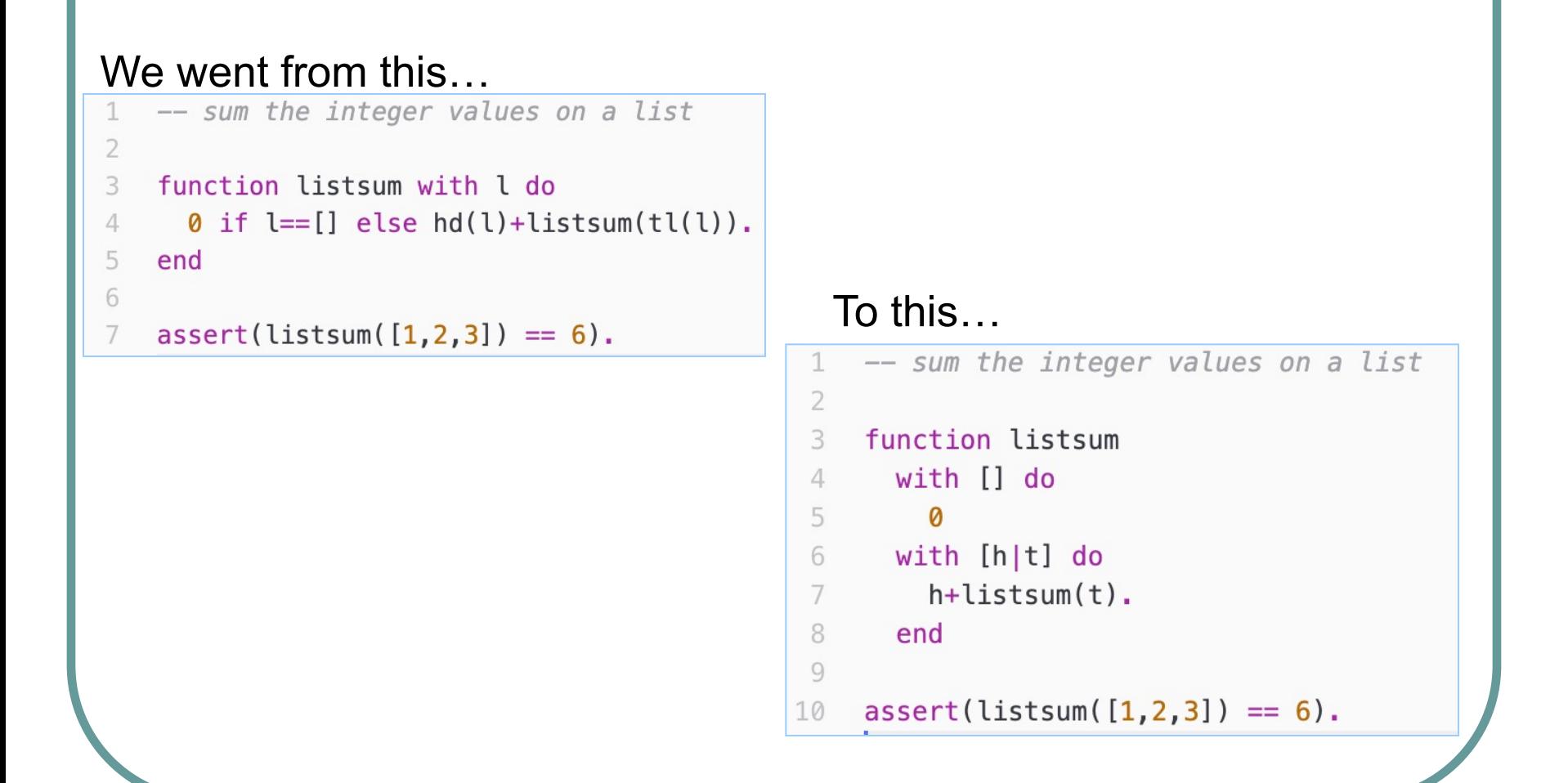

### • Head-Tail pattern matching is also available in SML

```
-- sum the integer values on a list
     function listsum
 3
       with Il do
 \Delta5
         Ø
     with [h|t] do
 6
         h+listsum(t).
 \overline{7}end
 8
 Qassert(listsum([1, 2, 3]) == 6).10
```
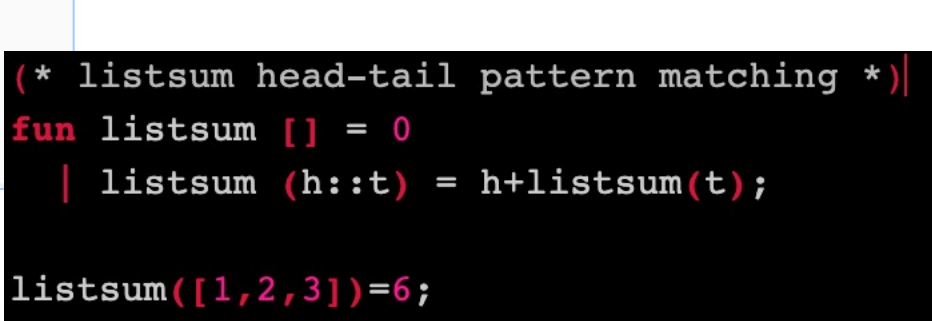

# Head-Tail Pattern Matching: Python

### • Python also supports head-tail pattern matching…

```
Python 3.9.6 (default, Sep 13 2022, 22:03:16)
[Clang 14.0.0 (clang-1400.0.29.102)] on darwin
Type "help", "copyright", "credits" or "license" for more information.
>>> (h, *t) = [1, 2, 3]>> h
>> t
[2, 3]>>
```
# Functional Style Programming in Python

- A recursive program with pattern matching in Python
- l Functional programming is **more explicit about the intentions** of a program
- l This is often called **declarative programming**
- l Functional and logic programming are considered **declarative programming paradigms**

```
def listsum(1)acc = 0for v in l.
     acc += vreturn acc
assert(listsum([1,2,3]) == 6)
```
Imperative Programming **Functional Programming** 

```
def listsum(1)match 1:case \Box :
      return 0
    case (h, *t) :
      return h+listsum(t)assert(listsum([1,2,3]) == 6)
```
## Wildcard Pattern

 $\bullet$  If we need to match a value but we don't care what that value is, we can use a wildcard pattern '

```
-- wild card pattern
\overline{2}function zero
3
      with 0 do
\overline{4}"zero"
5
      with do - width card
6
        "something else"
7
8
    end
9
    assert(zero(0) == "zero").
10
    assert(zero(1) == "something else").
```

```
-- wild card pattern in structures
   function pair
3
     with (1,1) do
\overline{4}"pair with two ones"
5
     with (a, ) do - wild card within structure
6
       "pair with first component: "+a
     with do
8
       "not a pair"
Q\Omegaend
   assert(pair (1,1) == "pair with two ones").assert(pair (3, 4) == "pair with first component: 3").assert(pair (1,2,3) == "not a pair").
```
# Type Patterns

- Type patterns match all the values of a particular type.
- Type patterns are written with the '%' followed by the type name.
- A type pattern that matches all integer values is %integer.
- Type patterns can appear anywhere where patterns can appear.
- All built-in types are supported: %integer, %real, %string, %list, %tuple, %boolean
- User defined type patterns are % <name of the structure >.
	- For example if you created a structure called MyStruct then the associated type pattern is %MyStruct and will only match objects instantiated from MyStruct

```
-- a function that determines whether a value
    -- is an integer value or not
\mathcal{R}function isinteger
\Delta5with %integer do
6 \overline{6}true
\overline{7}with do
         false
8
    end
    assert(isinteger(1) == true).11
    assert(isinteger(1.0) == false).12
```
# Conditional Patterns

- We can limit the values that a variable can match by using a special conditional pattern: <var> : <pattern>
	- l x:%real states that 'x' can only match floating point values.
	- l q:(%integer,%integer) states the 'q' can only match pairs of integer values.

```
-- the typed version of factorial
 1
      -- factorial is only defined over the integers
 2
 3
      load system io.
 \overline{4}5
 6
      function fact
 \overline{7}with 1 do
 8
             \mathbf{1}with n:%integer do
 q
             n*fact(n-1)10with do
11
             throw Error "not an integer value".
1213
      end
14
15
      assert(fact(3) == 6).
16
      try
         fact(3.0)17
      catch s do
18
         io @println s. -- catch the error
19
20
      end
```
# Structural Patterns

- Structural patterns means pattern matching on structure in addition to values.
- On the previous slide we saw one instance of that:
	- (%integer,%integer) match pairs of integer values.

# Structural Patterns

• The empty list '[ ]', single element list '[e]', and the head-tail pattern '[x|y]' are also structural patterns…

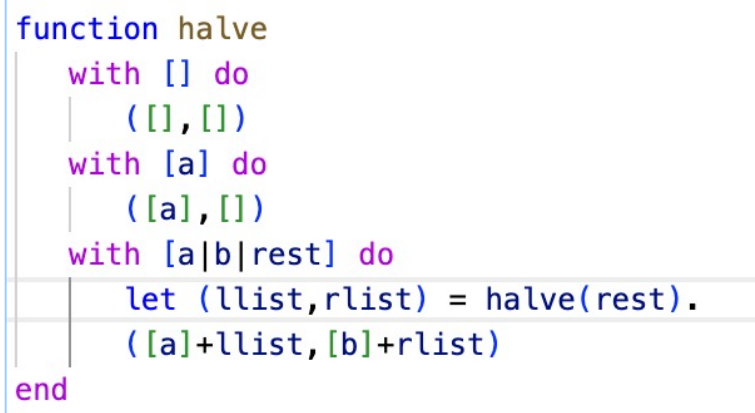

Here  $[a \mid b \mid \text{rest}]$  is the same as  $[a \mid [b \mid \text{rest}]$ .

## **Structural Patterns**

### • We can nest arbitrary structures as patterns...

```
function merge
   with ([], rlist) do
      rlist
  with (llist, []) do
      llist
   with ([a|llist], [b|rlist]) do
      [a]+merge(llist,[b]+rlist) if a < belse [b]+merge([a]+llist, rlist)
end
```
# Patterns & Let

- Even though the 'let' statement looks like an assignment statement it is actually a pattern-match statement of the form,
	- $let$  <pattern> = <value>
- It takes the value on the right and pattern-matches it against the pattern on the left.
- If the pattern contains variables, they will be instantiated in the current namespace.
- All patterns we have discussed so far are also valid as let statement patterns

```
-- examples of the let statement
1
\overline{2}3
    let x = 1. -- the variable x is the simplest pattern possible
    let 1 = 1. -- the 1 on the left is the pattern, on the right the value
4
    let x: * integer = 1. -- type patterns work here too
5.
    let (x,y) = (1,2) -- pattern instantiated x=1 and y=2
6
    let ((a,b), (c,d)) = ((1,2), (3,4)). -- pair of pairs
7
8<sup>1</sup>let [a|b] = [1,2,3] -- head-tail pattern match
```
# **The MergeSort**

 $\mathbf{1}$  $\overline{2}$ 

 $\overline{3}$ 

 $\overline{4}$ 5

6

 $\overline{7}$ 8

9

 $10$  $11$ 

 $12$ 

13

14 15

16

17

18 19

20

22

 $21\frac{5}{2}$ 

 $23<sup>3</sup>$ 

24  $25<sub>3</sub>$ 

26 27

28

29

30 31

32 33

• Putting this all together  $-$  the **MergeSort** 

```
-- the mergesort
load system io.
function mergesort
   with [] do
      \mathbf{H}with [a] do
      [al]with l do
      function halve
         with [] do
            (1, 1)with [a] do
            ([a],[])with [a|b|rest] do
             let (llist, rlist) = halve(rest).([a]+llist,[b]+rlist)end
      function merge
         with ([], rlist) do
             rlist
         with (llist, []) do
            llist
         with ([a|llist], [b|rlist]) do
             [a]+merge(llist,[b]+rlist) if a < b
                else [b]+merge([a]+llist, rlist)
      end
      let (x, y) = \text{halve}(1).
      merge(mergesort(x), mergesort(y)).end
io Qprint(n (mergesort([3, 2, 1, 0])).
```
# Read[ing](https://asteroid-lang.readthedocs.io/en/latest/User%20Guide.html)

### **Asteroid User Guide**

### **• Functions**

• https://asteroid-lang.readthedocs.io/en/latest/User%20Guide.html#functions

### • Pattern Matching

• https://asteroid-lang.readthedocs.io/en/latest/User%20Guide.html#pattern-n

## Class Exercise

- Rewrite your solutions to the previous class exercise in the multi-dispatch style with pattern matching on the arguments.
	- Write a program that given a list will count the number of elements on the list.

• E.g. [1,2,3] = > 3, and  $[$ ] = > 0

<sup>l</sup> Write a program that given a list of integer values **will return a list** where each value on the list is double the value of the original value.

• E.g.  $[1,2,3]$  =>  $[2,4,6]$ , and  $[$   $]$  =>  $[$   $]$ 

# Assignment

### • Assignment #3 - see BrightSpace